# Fall 2023 Principles of Safe Autonomy Lecture 4: Basic Perception -> Edge Detection

#### Sayan Mitra

slides adapted from Svetlana Lazebnik

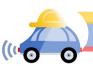

GEM platform

# Autonomy pipeline

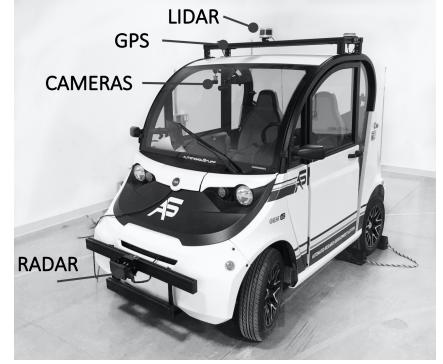

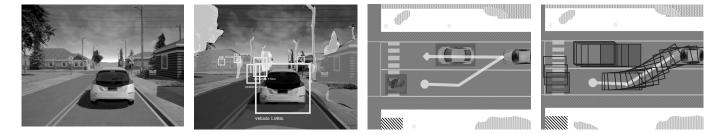

| Sensing                                                          | Perception                                                                       | Decisions and planning                                               | Control                                                             |
|------------------------------------------------------------------|----------------------------------------------------------------------------------|----------------------------------------------------------------------|---------------------------------------------------------------------|
| Physics-based<br>models of camera,<br>LIDAR, RADAR, GPS,<br>etc. | Programs for object<br>detection, lane<br>tracking, scene<br>understanding, etc. | Programs and multi-<br>agent models of<br>pedestrians, cars,<br>etc. | Dynamical models of<br>engine, powertrain,<br>steering, tires, etc. |

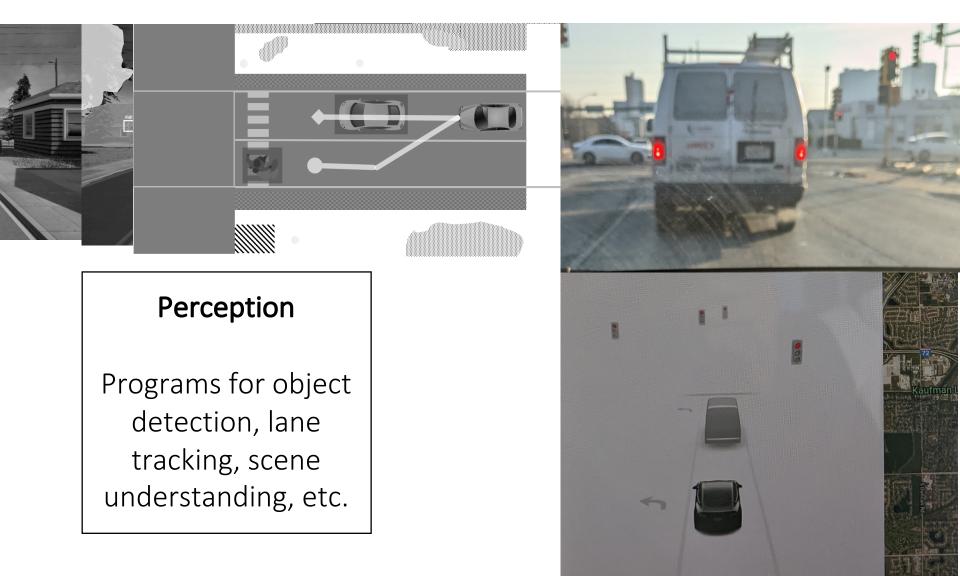

Perception subsystem converts signals from the environment into meaningful bits

#### Leaderboard

CI testing pipeline MP1

https://uiuc-ece-484-baf42ccc3426.herokuapp.com/

MP1: <a href="https://www.youtube.com/watch?v=V6sP6krS3AM">https://www.youtube.com/watch?v=V6sP6krS3AM</a>

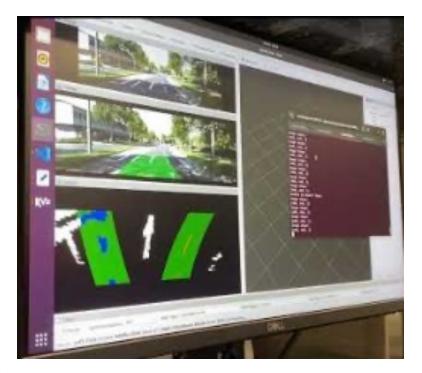

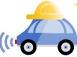

#### Perception: EM to objects

Problem: Process electromagnetic radiation from the environment to construct a *model* of the world, so that the constructed model is close to the real world

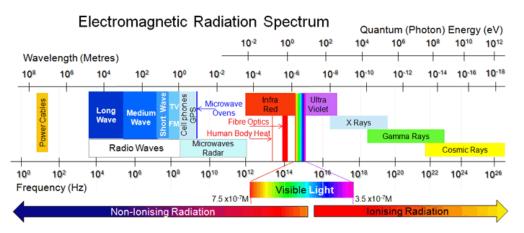

Challenging for computers: millions of years of evolution

Moravec's paradox

Ill-defined problem: impossibility of defining meaning "car", "bicycle", etc.

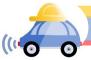

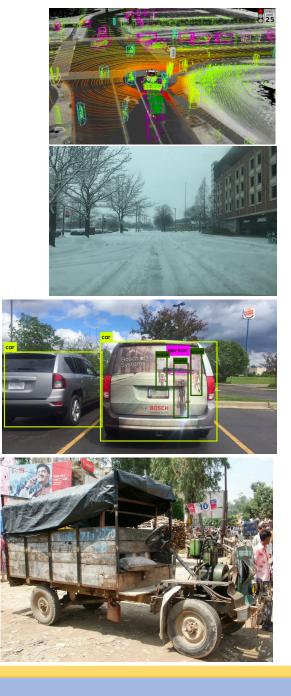

#### History and State of the art

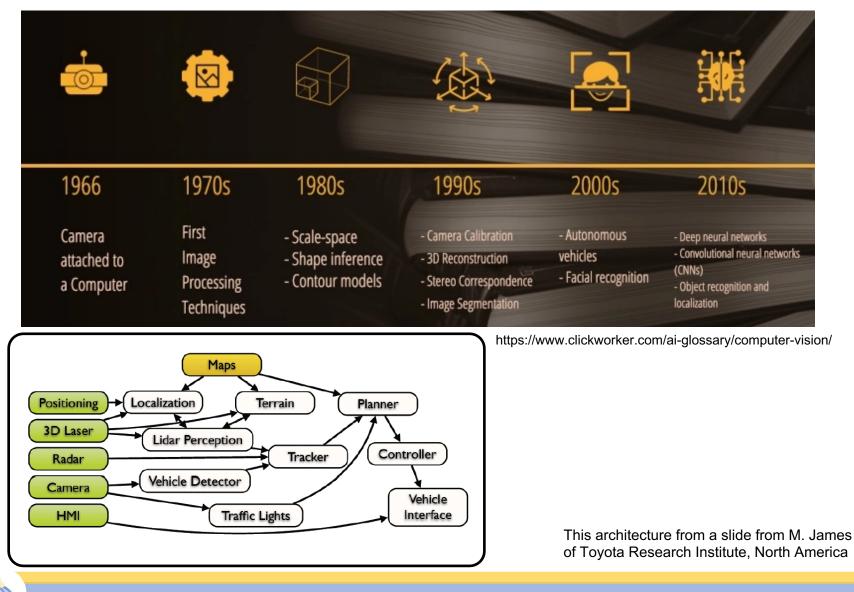

(1.0

# Outline

- Linear filtering
- Edge detection

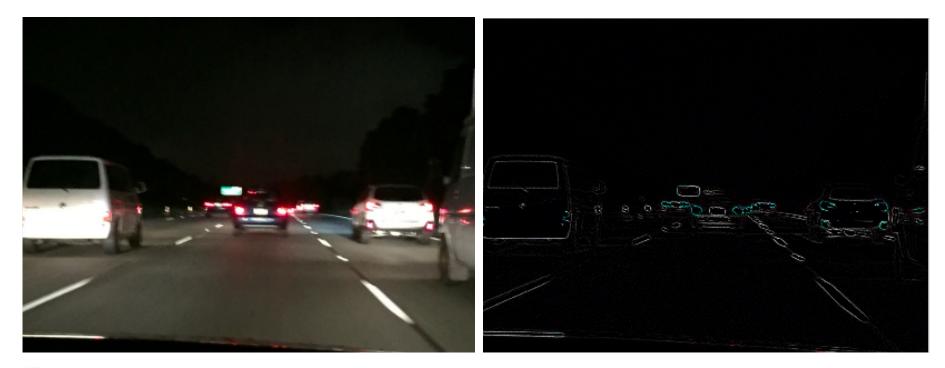

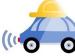

## Motivation: Image denoising

• How can we reduce noise in a photograph?

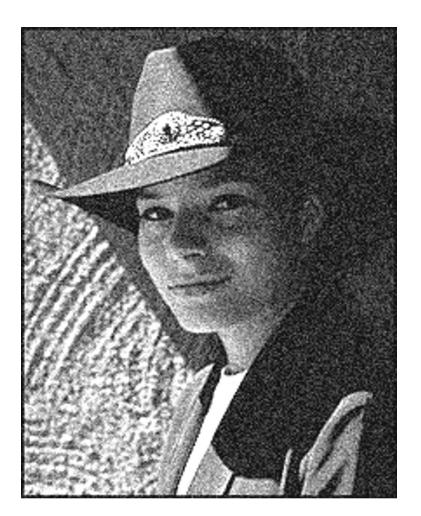

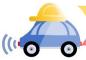

#### Image representation

Images are represented as 2D arrays of pixels. Each pixel is represented by (array of) value(s) representing its color.

| <pre># read an image img = cv2.imread('images/noguchi02.jpg')</pre>                                  | [           [[72 99 143]         [76 103 147]         [78 106 147]        ,           [[74 101 145]         [77 104 148]         [77 105 146]        ,           [[76 103 147]         [77 104 148]         [76 104 145]        , |
|----------------------------------------------------------------------------------------------------|----------------------------------------------------------------------------------------------------|
| <pre># show image format (basically a 3-d array of pixel color info, in BGR format) print(img)</pre> | ,<br>[[39 78 130] [39 78 130] [40 79 131], [<br>[[32 71 123] [32 71 123] [32 71 123], [<br>[[39 78 130] [39 78 130] [39 78 130], [<br>]                                                                                           |

Where [72 99 143] is the blue, green, and red values of that pixel.

We will work with grayscale images

Denote by img[i,j] (or f[i,j]) the value of the i,j-th pixel

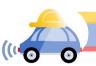

# What is filtering?

Modify the pixels in an image based on some function of a local neighborhood of the pixels.

```
Bright(img,k): for all i,j
img'[i][j] = k*img[i][j]
Shifting right by s Shift(img,s):
img'[k] = img[k-s]; img'[0]...img'[s-1] is undefined
Simplest: Linear filtering
replace each pixel by a linear combination of
neighbors
```

some

5

3

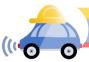

# Moving average

- Let's replace each pixel with a *weighted* average of its neighborhood
- The weights are called the *filter kernel*
- What are the weights for the average of a 3x3 neighborhood?

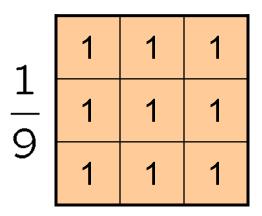

"box filter"

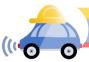

#### Convolution

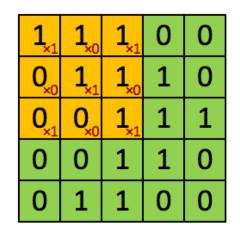

Image

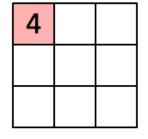

Convolved Feature

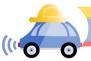

# Convolution

#### image[i,j]

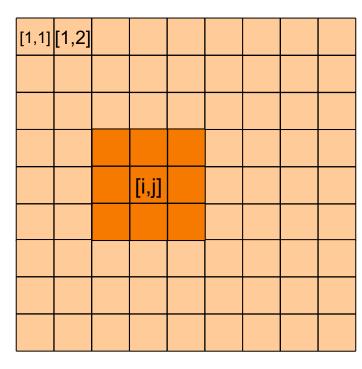

#### convolution mask g[,]

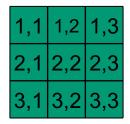

#### Output or convolved image f = g \* img

- f[i,j] = g[1,1] img[i-1,j-1] + g[1,2] img[i-1,j] + g[1,3] img[i-1,j+1] + g[1,3] img[i-1,j+1]
  - + g[2,1] img[i,j-1] + g[2,2] img[i,j] + g[2,3] img[i,j+1]
  - + g[3,1] img[i+1,j-1] + g[3,2] img[i+1,j] + g[3,3] img[i+1,j+1]
- + g[1,3] img[i-1,j+1] + g[2,3] img[i,j+1] + g[3,3] img[i+1,j+1]

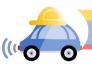

#### **Defining convolution**

Let f be the image and g be the kernel. The output of convolving f with g is denoted f \* g.

$$(f * g)[m, n] = \sum_{k, l} f[m - k, n - l]g[k, l]$$

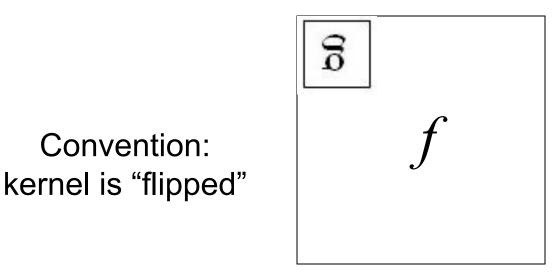

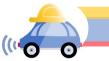

For analysis we will work with 1D images

Let f be the image and g be the kernel. The output of convolving f with g is denoted f \* g.

$$(f * g)[m] = \Sigma_k f[m - k]g[k]$$

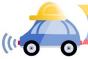

Source: F. Durand

## Key properties: Prove the first two

Shift invariance: same
behavior regardless of
pixel location:
filter(shift(f)) = shift(filter(f))

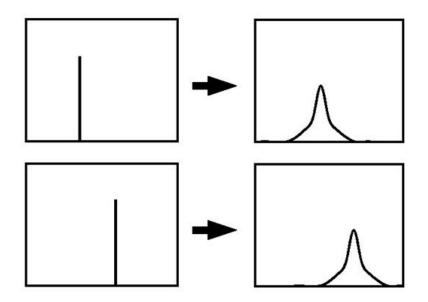

Linearity: filter( $f_1 + f_2$ ) = filter( $f_1$ ) + filter( $f_2$ )

**Theoretical result:** any linear shift-invariant operator can be represented as a convolution

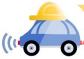

#### Properties in more detail

Commutative: **a** \* **b** = **b** \* **a** 

Conceptually no difference between filter and signal

Associative: a \* (b \* c) = (a \* b) \* c

Often apply several filters one after another: (((a \* b<sub>1</sub>) \* b<sub>2</sub>) \* b<sub>3</sub>)

This is equivalent to applying one filter: a \* (b<sub>1</sub> \* b<sub>2</sub> \* b<sub>3</sub>)

Distributes over addition: a \* (b + c) = (a \* b) + (a \* c)Scalars factor out: ka \* b = a \* kb = k (a \* b)Identity: unit impulse e = [..., 0, 0, 1, 0, 0, ...],a \* e = a

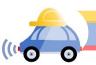

#### openCV: filter2D

Output image same size as input

Multi-channel: each channel is processed independently

Extrapolation of border

Examples

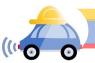

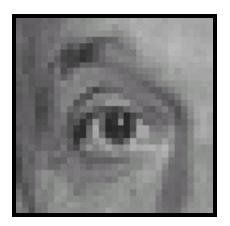

Original

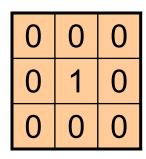

?

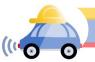

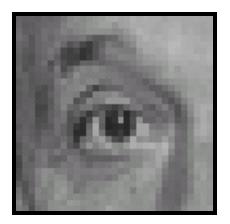

Original

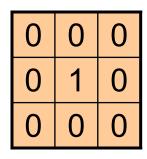

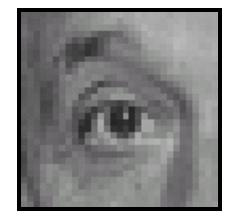

Filtered (no change)

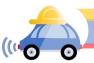

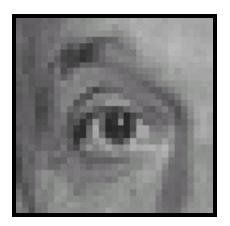

Original

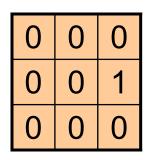

?

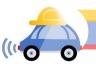

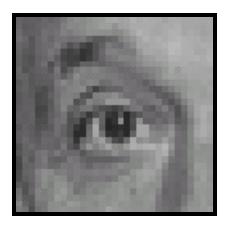

Original

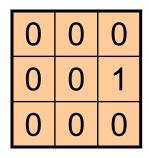

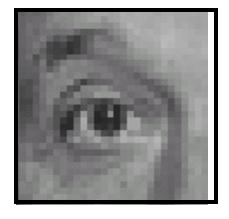

Shifted *left* By 1 pixel

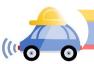

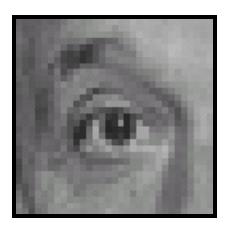

Original

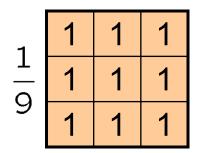

?

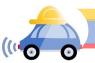

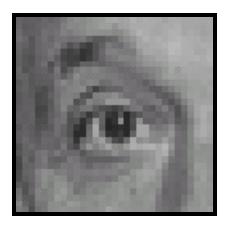

Original

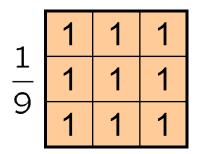

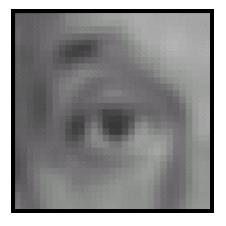

Blur (with a box filter)

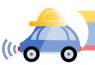

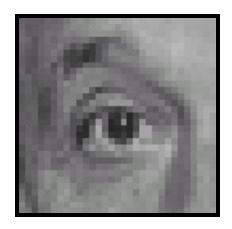

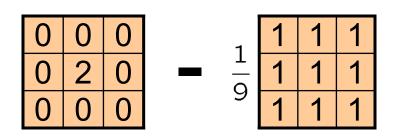

(Note that filter sums to 1)

Original

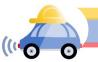

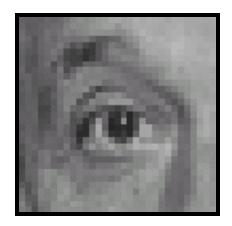

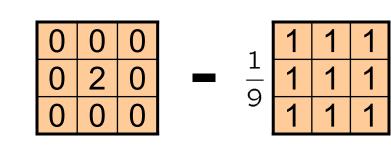

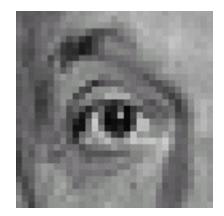

Original

#### Sharpening filter

- Accentuates differences

with local average

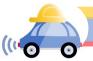

### Sharpening

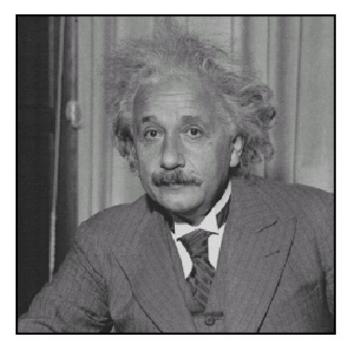

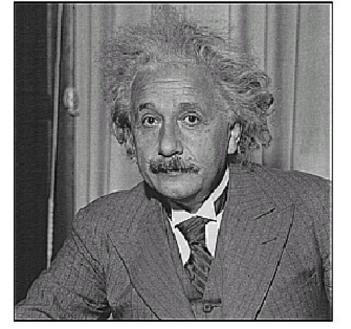

before

after

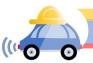

# Sharpening What does blurring take away?

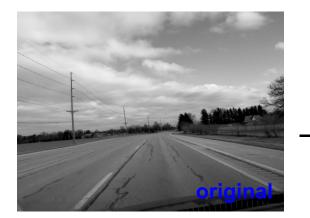

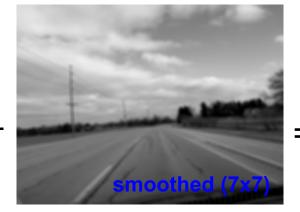

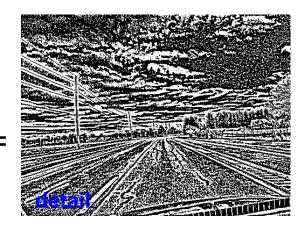

#### Let's add it back:

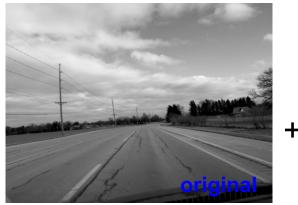

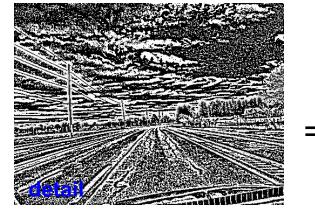

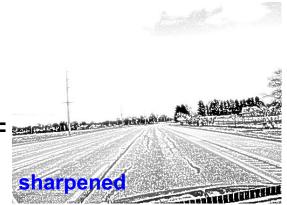

### Smoothing with box filter revisited

- What's wrong with this picture?
- What's the solution?

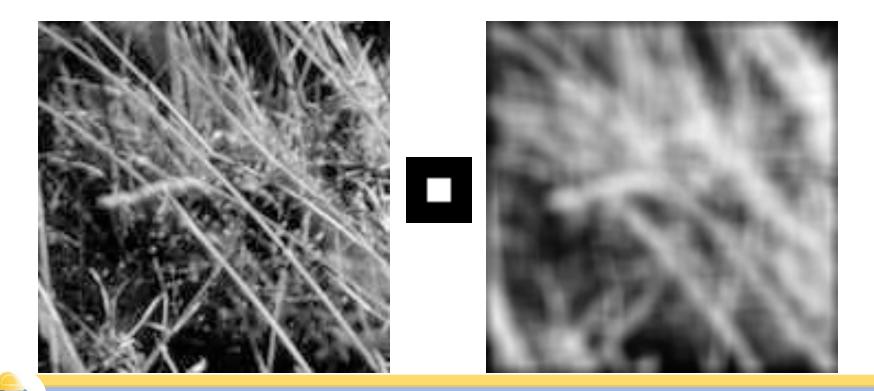

## Smoothing with box filter revisited

- What's wrong with this picture?
- What's the solution?
  - To eliminate edge effects, weight contribution of neighborhood pixels according to their closeness to the center

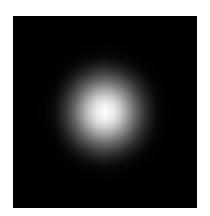

"fuzzy blob"

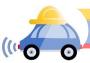

#### **Gaussian Kernel**

$$G_{\sigma} = \frac{1}{2\pi\sigma^2} e^{-\frac{(x^2+y^2)}{2\sigma^2}}$$

|  | 0.0030.0130.0220.0130.000.0130.0590.0970.0590.010.0220.0970.1590.0970.020.0130.0590.0970.0590.010.0030.0130.0220.0130.00 | L3<br>22<br>L3 |
|--|----------------------------------------------------------------------------------------------------|----------------|
|--|----------------------------------------------------------------------------------------------------|----------------|

#### 5 x 5, $\sigma = 1$

Constant factor at front makes volume sum to 1 (can be ignored when computing the filter values, as we should renormalize weights to sum to 1 in any case)

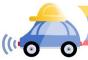

#### **Gaussian Kernel**

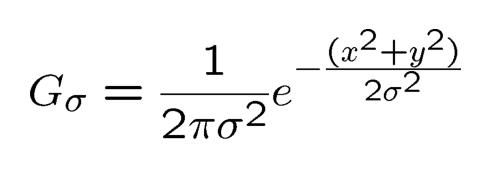

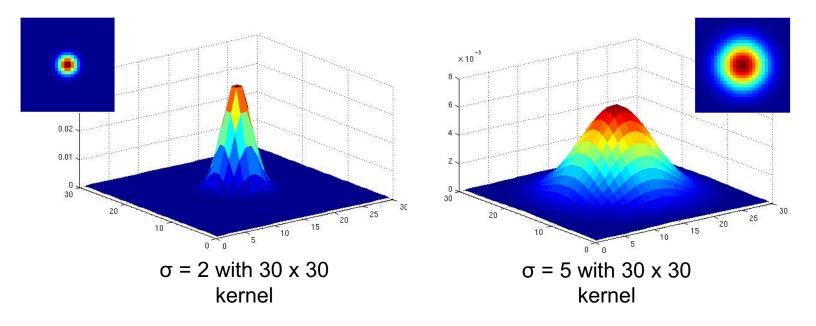

Standard deviation  $\sigma$ : determines extent of smoothing

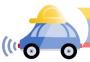

#### Choosing kernel width

The Gaussian function has infinite support, but discrete filters use finite kernels

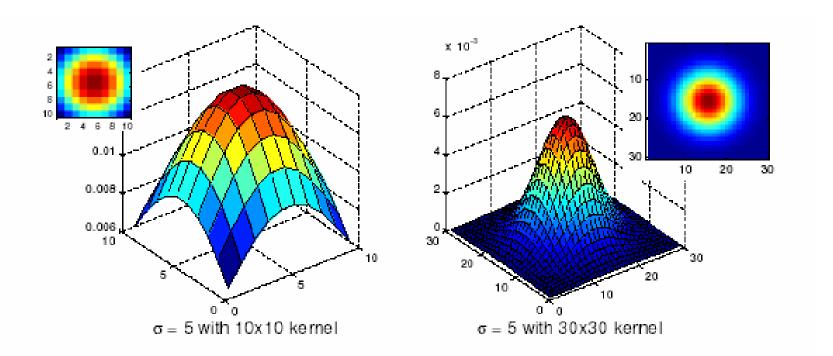

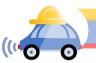

Source: K. Grauman

### Choosing kernel width

Rule of thumb: set filter half-width to about  $3\sigma$ 

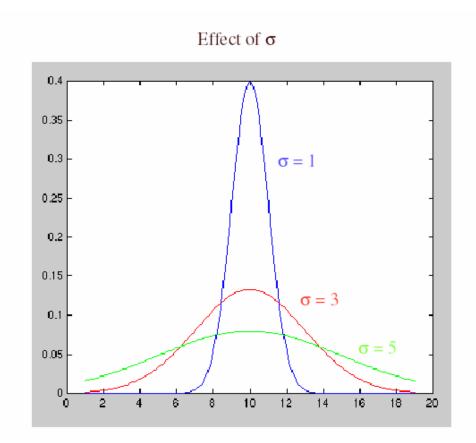

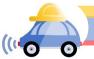

#### Gaussian vs. box filtering

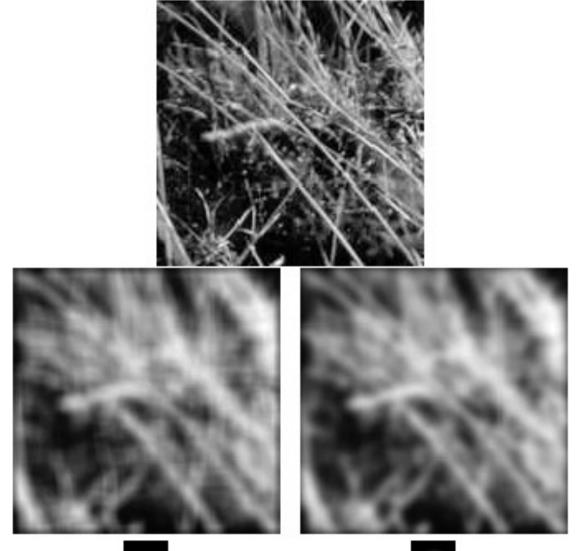

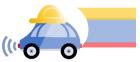

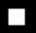

#### Gaussian filters

- Remove high-frequency components from the image (*low-pass filter*)
- Convolution with self is another Gaussian
  - So can smooth with small- $\sigma$  kernel, repeat, and get same result as larger- $\sigma$  kernel would have
  - Convolving two times with Gaussian kernel with std. dev.  $\sigma$  is same as convolving once with kernel with std. dev.  $\sigma\sqrt{2}$
- Separable kernel
  - Factors into product of two 1D Gaussians
  - Discrete example:

$$\begin{bmatrix} 1 & 2 & 1 \\ 2 & 4 & 2 \\ 1 & 2 & 1 \end{bmatrix} = \begin{bmatrix} 1 \\ 2 \\ 1 \end{bmatrix} \begin{bmatrix} 1 & 2 & 1 \end{bmatrix}$$

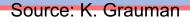

## Separability of the Gaussian filter

$$G_{\sigma}(x,y) = \frac{1}{2\pi\sigma^2} \exp^{-\frac{x^2 + y^2}{2\sigma^2}}$$
$$= \left(\frac{1}{\sqrt{2\pi\sigma}} \exp^{-\frac{x^2}{2\sigma^2}}\right) \left(\frac{1}{\sqrt{2\pi\sigma}} \exp^{-\frac{y^2}{2\sigma^2}}\right)$$

The 2D Gaussian can be expressed as the product of two functions, one a function of x and the other a function of y

In this case, the two functions are the (identical) 1D Gaussian

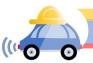

## Why is separability useful?

- Separability means that a 2D convolution can be reduced to two 1D convolutions (one along rows and one along columns)
- What is the complexity of filtering an n×n image with an m×m kernel?
  - O(n<sup>2</sup> m<sup>2</sup>)
- What if the kernel is separable?
  - O(n<sup>2</sup> m)

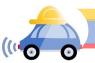

### Noise

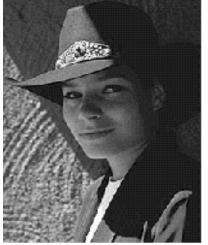

Original

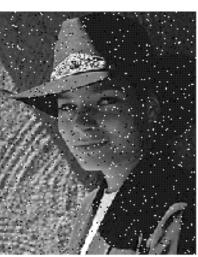

Salt and pepper noise

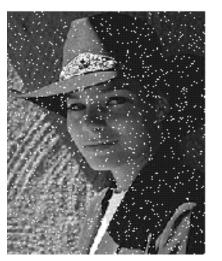

Impulse noise

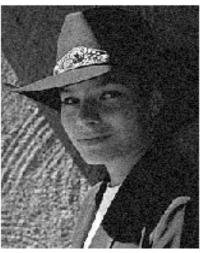

Gaussian noise

- Salt and pepper noise: contains random occurrences of black and white pixels
- Impulse noise: contains random occurrences of white pixels
- Gaussian noise: variations in intensity drawn from a Gaussian normal distribution

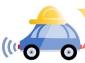

## Reducing salt-and-pepper noise

3x3

5x5

7x7

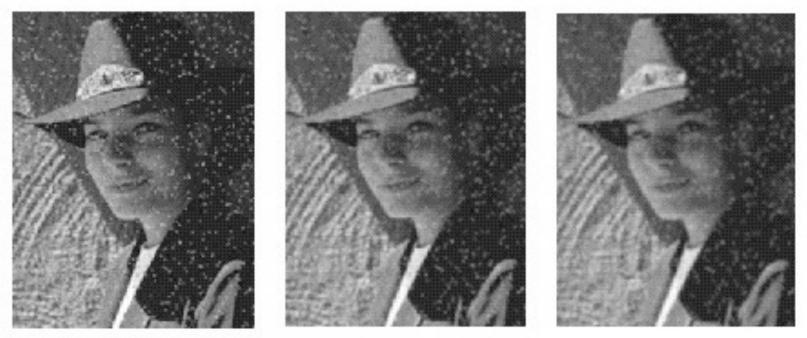

#### What's wrong with the results?

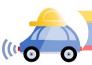

## Alternative idea: Median filtering

• A median filter operates over a window by selecting the median intensity in the window

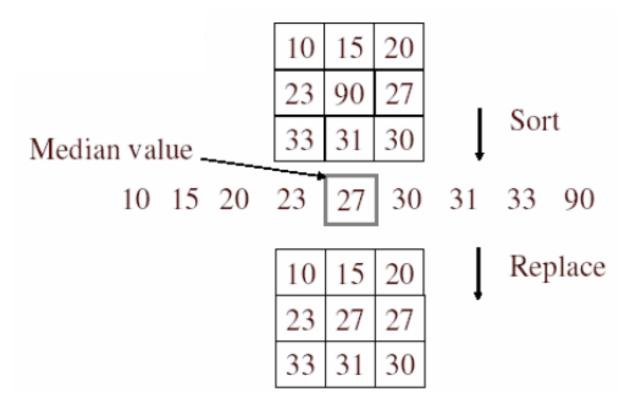

• Is median filtering linear?

## Median filter

- Is median filtering linear?
- Let's try filtering

# $\begin{bmatrix} 1 & 1 & 1 \\ 1 & 1 & 2 \\ 2 & 2 & 2 \end{bmatrix} + \begin{bmatrix} 0 & 0 & 0 \\ 0 & 1 & 0 \\ 0 & 0 & 0 \end{bmatrix}$

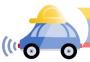

## Median filter

- What advantage does median filtering have over Gaussian filtering?
  - Robustness to outliers

filters have width 5 :

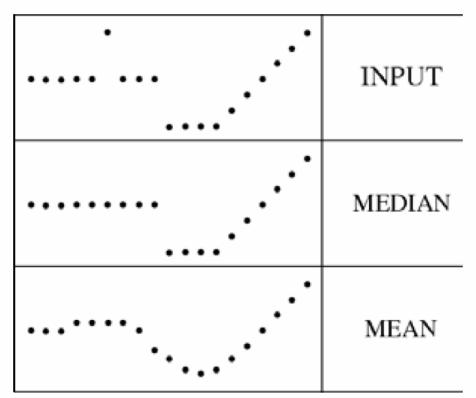

Source: K. Grauman

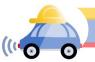

## Median filter

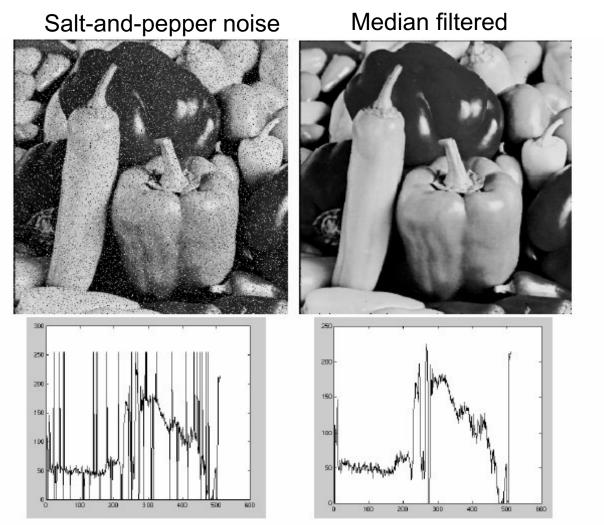

open cv: cv2.medianBlur (input, output,ksize)

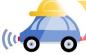

Source: M. Hebert

## Gaussian vs. median filtering

3x3 5x5 7x7

Gaussian

Median

## **Review: Image filtering**

- Convolution
- Box vs. Gaussian filter
- Separability
- Median filter

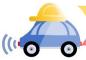

## Outline

#### • Filtering

- Convolution: Linearity, shift invariance, associativity, commutativity, ...
- Kernels: Gaussian, box, ...
- Separability of Gaussian
- Median filter
- Today: Edge detection
- Object recognition: Classification

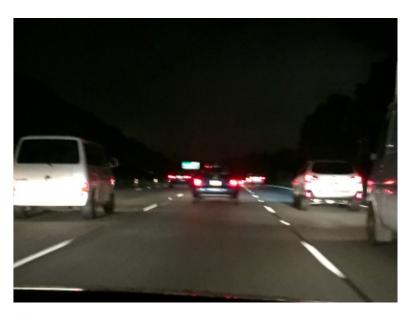

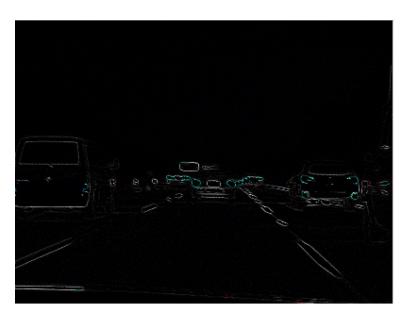

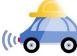

## Edge detection

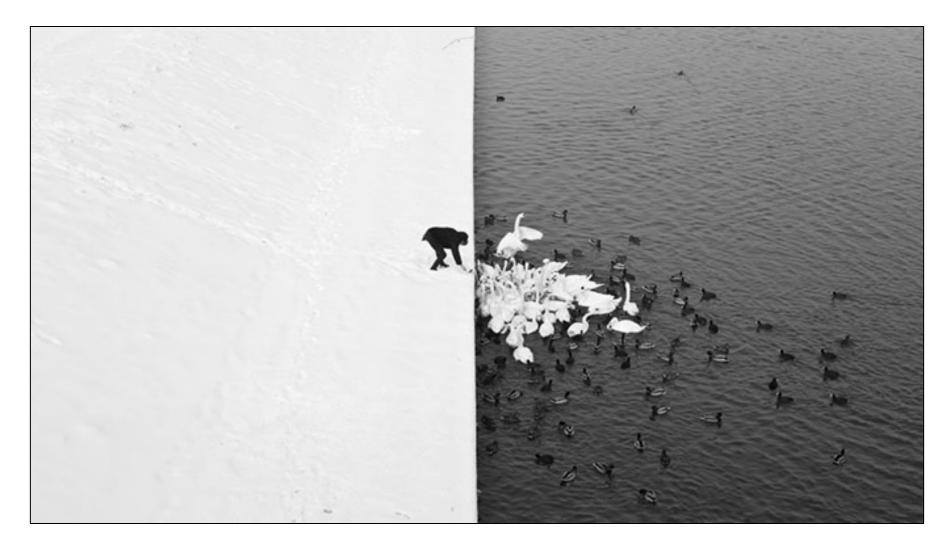

Winter in Kraków photographed by Marcin Ryczek

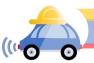

## Edge detection

- **Goal:** Identify sudden changes (discontinuities) in an image
- Intuitively, edges carry most of the semantic and shape information from the image
  - E.g., Lanes, traffic signs, cars

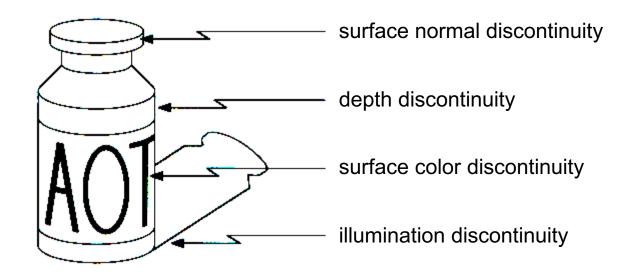

## Edge detection

## An edge is a place of rapid change in the image intensity function

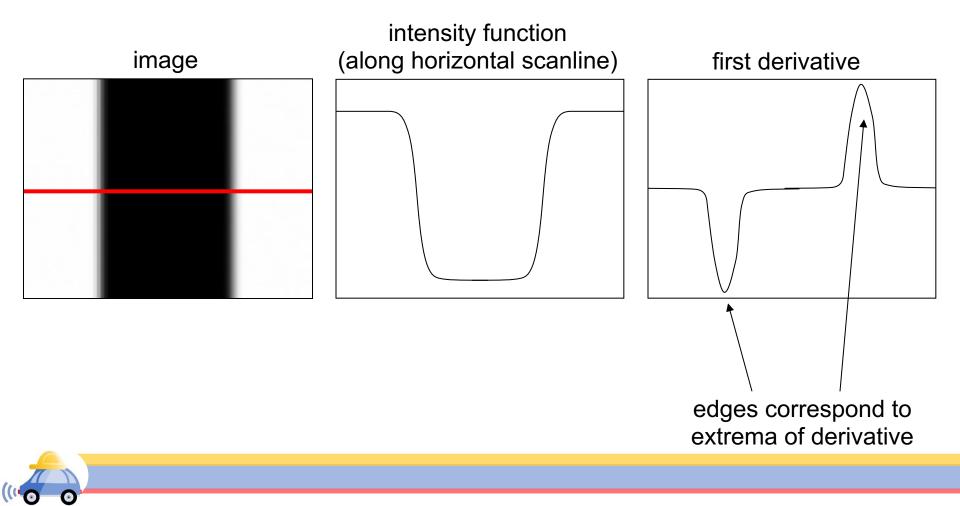

## Derivatives with convolution

For 2D function f(x,y), the partial derivative w.r.t x is:

$$\frac{\partial f(x, y)}{\partial x} = \lim_{\varepsilon \to 0} \frac{f(x + \varepsilon, y) - f(x, y)}{\varepsilon}$$

For discrete data, we can approximate using finite differences:

$$\frac{\partial f(x,y)}{\partial x} \approx \frac{f(x+1,y) - f(x,y)}{1}$$
  
To implement the above as convolution, what would be the associated filter?

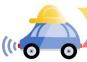

## Convolution

#### image[i,j]

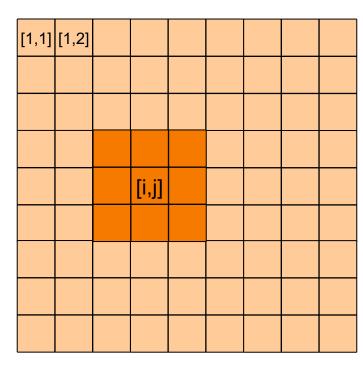

#### Output or convolved image f = g \* img f[i,j] = -1.img[i,j-1] + 1. img[i,j]

convolution

mask g[,]

-1

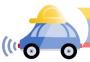

## Partial derivatives of an image

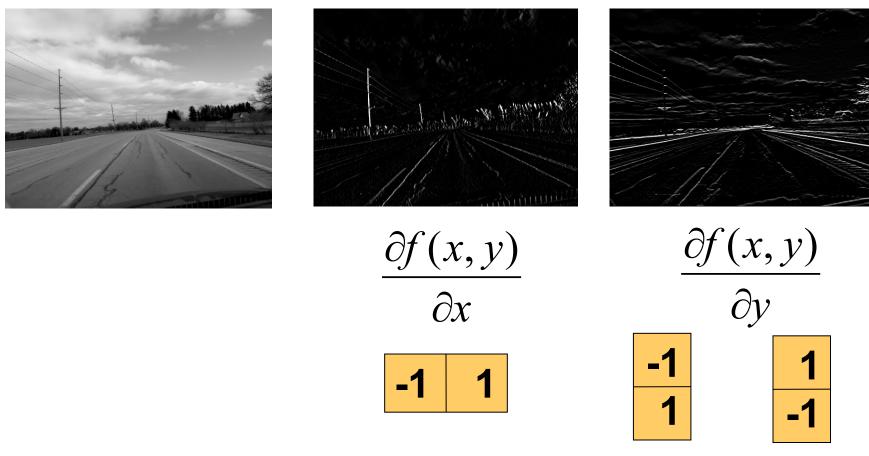

Which shows changes with respect to x?

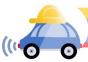

## Finite difference filters

Other approximations of derivative filters exist:

Prewitt: 
$$M_x = \begin{bmatrix} -1 & 0 & 1 \\ -1 & 0 & 1 \\ -1 & 0 & 1 \end{bmatrix}$$
;  $M_y = \begin{bmatrix} 1 & 1 & 1 & 1 \\ 0 & 0 & 0 \\ -1 & -1 & -1 \end{bmatrix}$   
Sobel:  $M_x = \begin{bmatrix} -1 & 0 & 1 \\ -2 & 0 & 2 \\ -1 & 0 & 1 \end{bmatrix}$ ;  $M_y = \begin{bmatrix} 1 & 2 & 1 \\ 0 & 0 & 0 \\ -1 & -2 & -1 \end{bmatrix}$   
Roberts:  $M_x = \begin{bmatrix} 0 & 1 \\ -1 & 0 \end{bmatrix}$ ;  $M_y = \begin{bmatrix} 1 & 0 \\ 0 & -1 \end{bmatrix}$ 

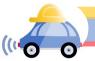

Source: K. Grauman

## Image gradient

The gradient of an image:  $\nabla f = \left| \frac{\partial f}{\partial x}, \frac{\partial f}{\partial y} \right|$ 

$$\nabla f = \begin{bmatrix} \frac{\partial f}{\partial x}, 0 \end{bmatrix}$$

$$\int \\ \nabla f = \begin{bmatrix} 0, \frac{\partial f}{\partial y} \end{bmatrix}$$

$$\nabla f = \begin{bmatrix} \frac{\partial f}{\partial x}, \frac{\partial f}{\partial y} \end{bmatrix}$$

The gradient points in the direction of most rapid increase in intensity

• How does this direction relate to the direction of the edge?

The gradient direction is given by  $\theta = \tan^{-1} \left( \frac{\partial f}{\partial y} / \frac{\partial f}{\partial x} \right)$ 

The edge strength is given by the gradient magnitude (norm)

$$\|\nabla f\| = \sqrt{\left(\frac{\partial f}{\partial x}\right)^2 + \left(\frac{\partial f}{\partial y}\right)^2}$$

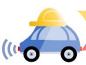

## Effects of noise

Consider a single row or column of the image

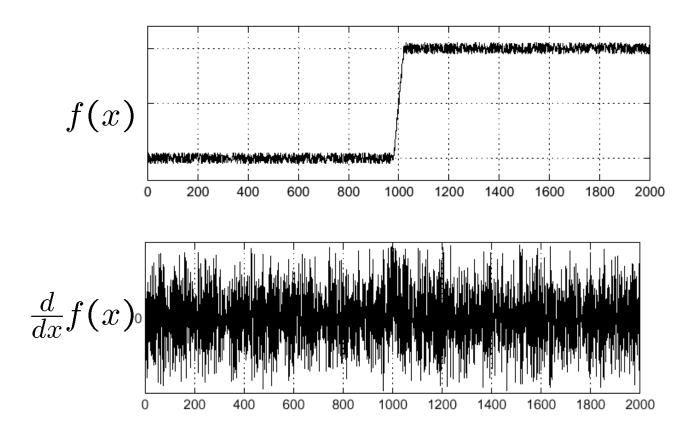

#### Where is the edge?

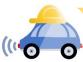

Source: S. Seitz

## Solution: smooth first

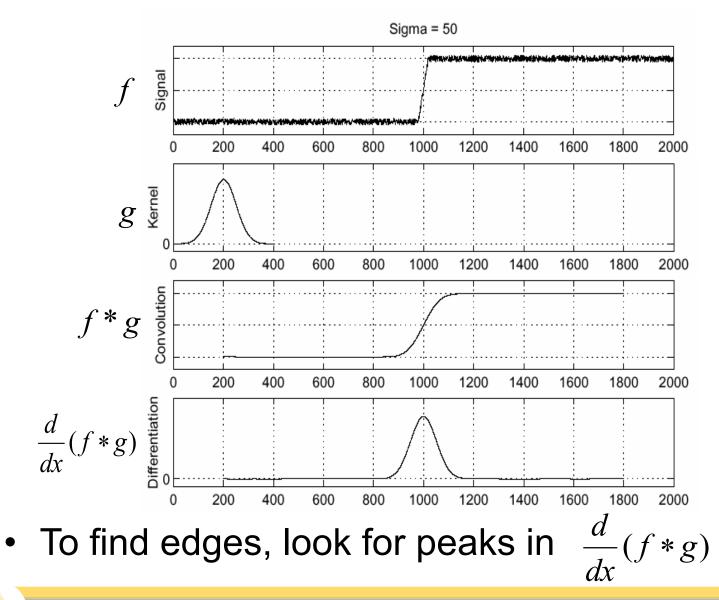

Source: S. Seitz

## Derivative theorem of convolution

- Differentiation is convolution, and convolution is associative:  $\frac{d}{dx}(f*g) = f*\frac{d}{dx}g$
- This saves us one operation:

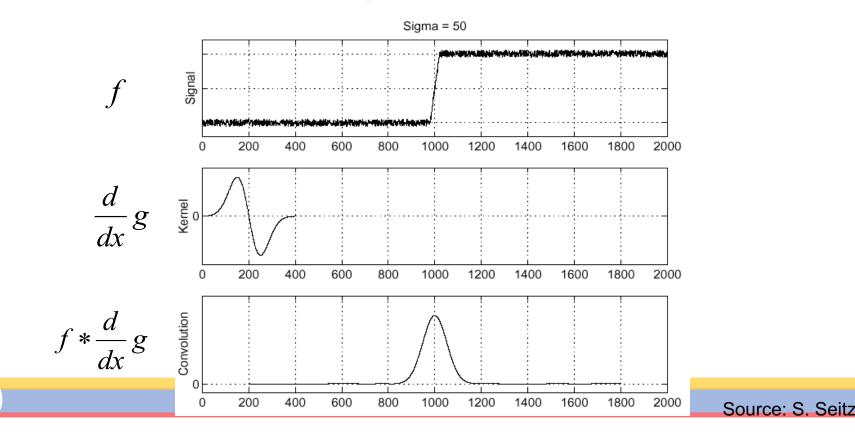

## **Derivative of Gaussian filters**

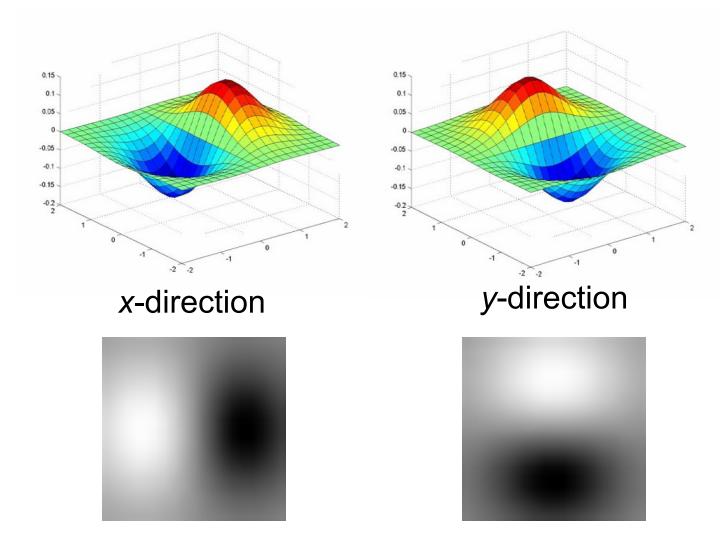

Which one finds horizontal/vertical edges?

## **Derivative of Gaussian filters**

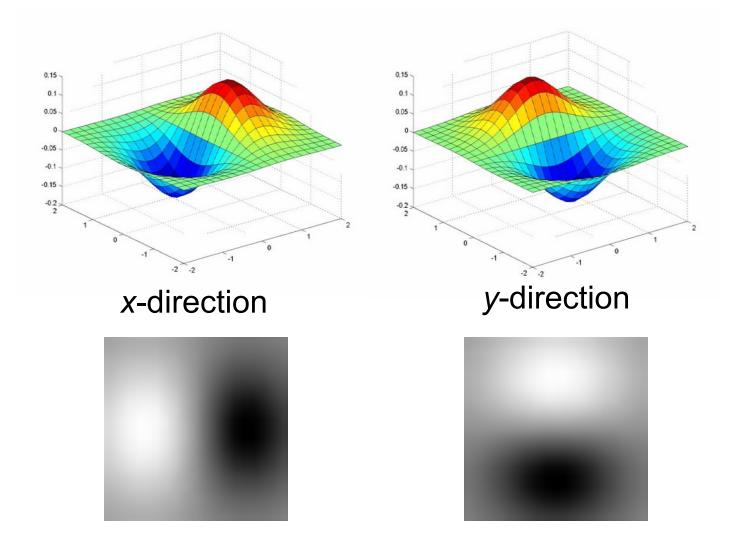

Are these filters separable?

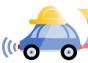

## Recall: Separability of the Gaussian filter

$$G_{\sigma}(x,y) = \frac{1}{2\pi\sigma^2} \exp^{-\frac{x^2 + y^2}{2\sigma^2}}$$
$$= \left(\frac{1}{\sqrt{2\pi\sigma}} \exp^{-\frac{x^2}{2\sigma^2}}\right) \left(\frac{1}{\sqrt{2\pi\sigma}} \exp^{-\frac{y^2}{2\sigma^2}}\right)$$

The 2D Gaussian can be expressed as the product of two functions, one a function of x and the other a function of y

In this case, the two functions are the (identical) 1D Gaussian

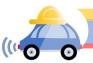

#### Scale of Gaussian derivative filter

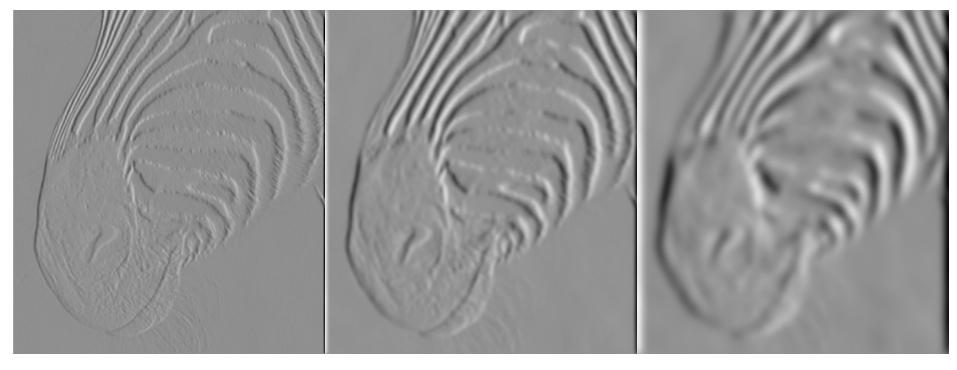

1 pixel3 pixels7 pixels

Smoothed derivative removes noise, but blurs edge Also finds edges at different "scales"

Source: D. Forsyth

## Review: Smoothing vs. derivative filters

#### Smoothing filters

- Gaussian: remove "high-frequency" components;
   "low-pass" filter
- Can the values of a smoothing filter be negative?
- What should the values sum to?
  - One: constant regions are not affected by the filter

#### Derivative filters

- Derivatives of Gaussian
- Can the values of a derivative filter be negative?
- What should the values sum to?
  - Zero: no response in constant regions

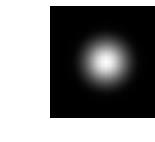

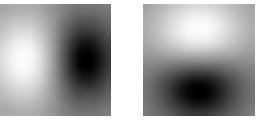

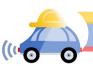

## Building an edge detector

Original Image

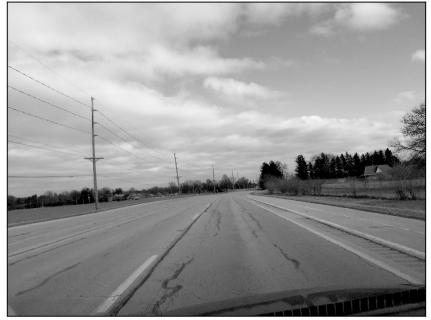

Edge Image

original image

Grad output

norm of the gradient 
$$\|\nabla f\| = \sqrt{\left(\frac{\partial f}{\partial x}\right)^2 + \left(\frac{\partial f}{\partial y}\right)^2}$$

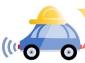

## Building an edge detector

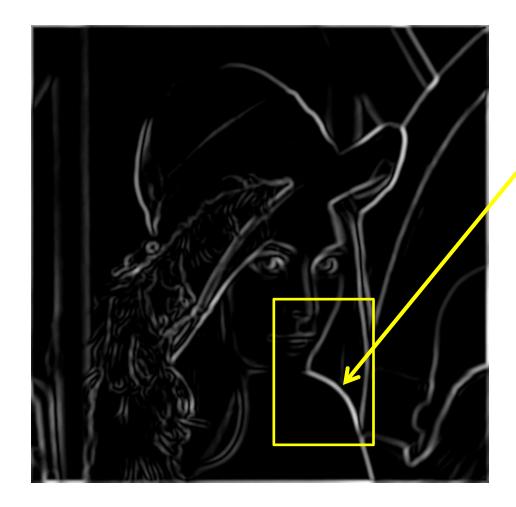

How to turn these thick regions of the gradient into curves?

Thresholded norm of the gradient

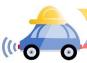

## Non-maximum suppression

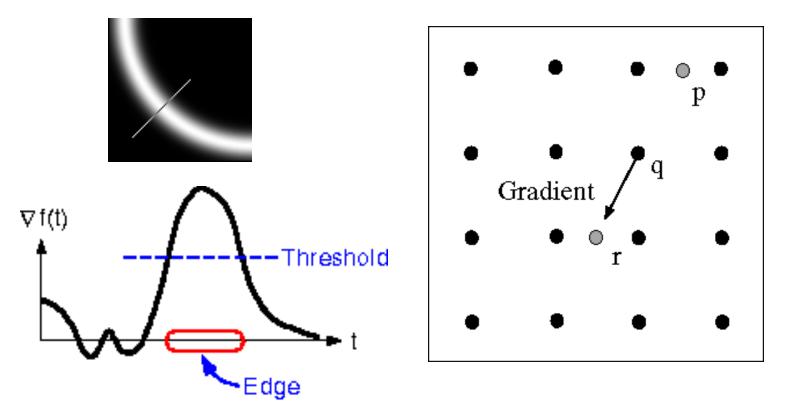

- For each location q above threshold, check that the gradient magnitude is higher than at neighbors p and r along the direction of the gradient
  - May need to interpolate to get the magnitudes at p and r

## Non-maximum suppression

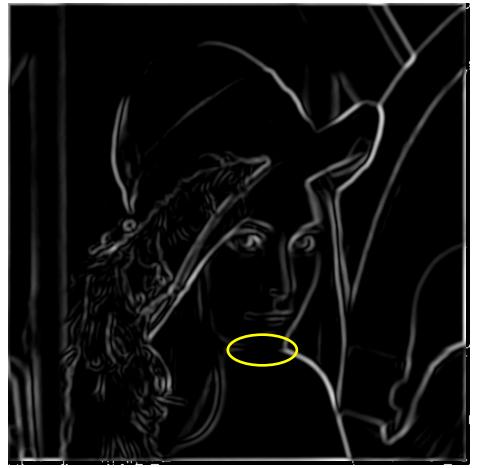

Another problem: pixels along this edge didn't survive thresholding

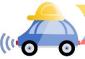

## Hysteresis thresholding

Use a high threshold to start edge curves, and a low threshold to continue them.

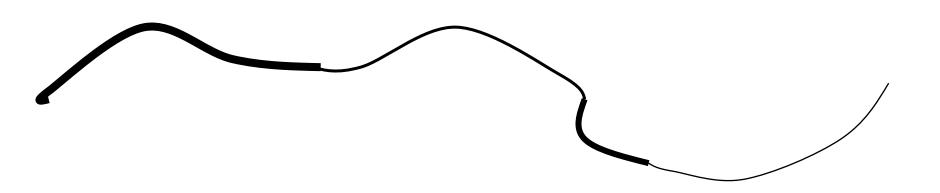

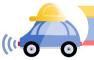

Source: Steve Seitz

## Hysteresis thresholding

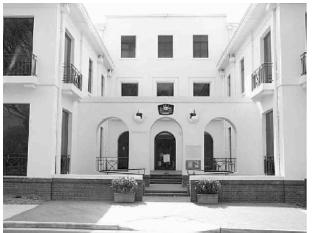

#### original image

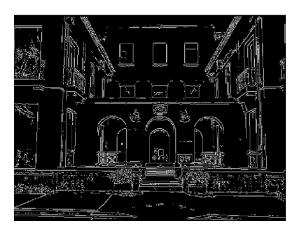

high threshold (strong edges)

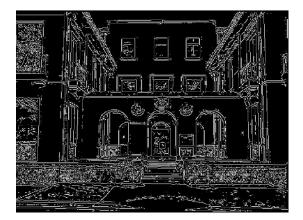

low threshold (weak edges)

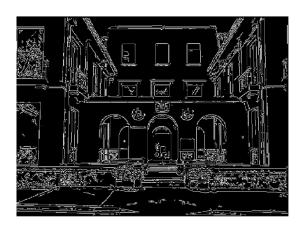

hysteresis threshold

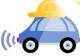

Source: L. Fei-Fei

## Recap: Canny edge detector

- 1. Compute x and y gradient images
- 2. Find magnitude and orientation of gradient
- 3. Non-maximum suppression:
  - Thin wide "ridges" down to single pixel width
- 4. Linking and thresholding (hysteresis):
  - Define two thresholds: low and high
  - Use the high threshold to start edge curves and the low threshold to continue them

Opencv: canny(image,th1,th2)

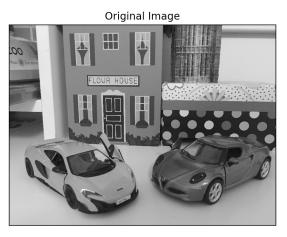

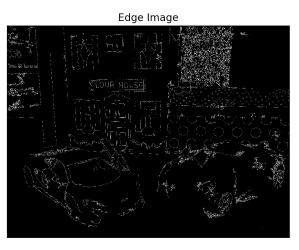

J. Canny, <u>A Computational Approach To Edge Detection</u>, IEEE Trans. Pattern Analysis and Machine Intelligence, 8:679-714, 1986.

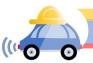

## Summary

- Convolution as translation invariant linear operations on signals and images
- Definition of convolution and its properties (associativity, commutativity, etc.)
- Artifacts of of hard-edge kernels
- Gaussian kernel, its definition and properties (separability)
- Median filter, sharpening
- Derivatives as convolution (Sobel, etc.)

## Sharpening What does blurring take away?

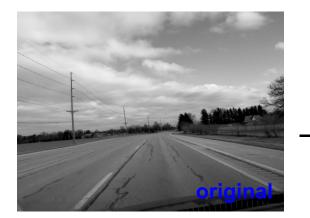

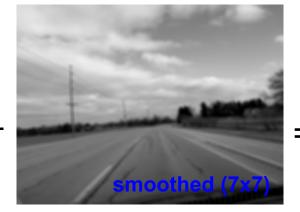

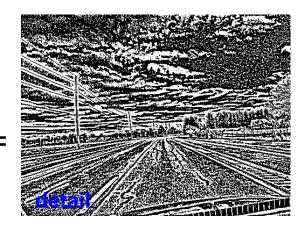

#### Let's add it back:

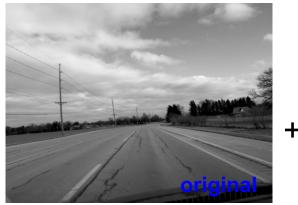

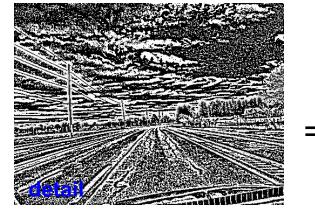

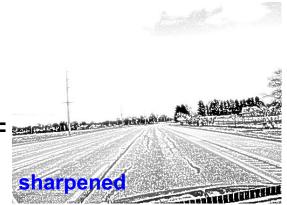

## Unsharp mask filter

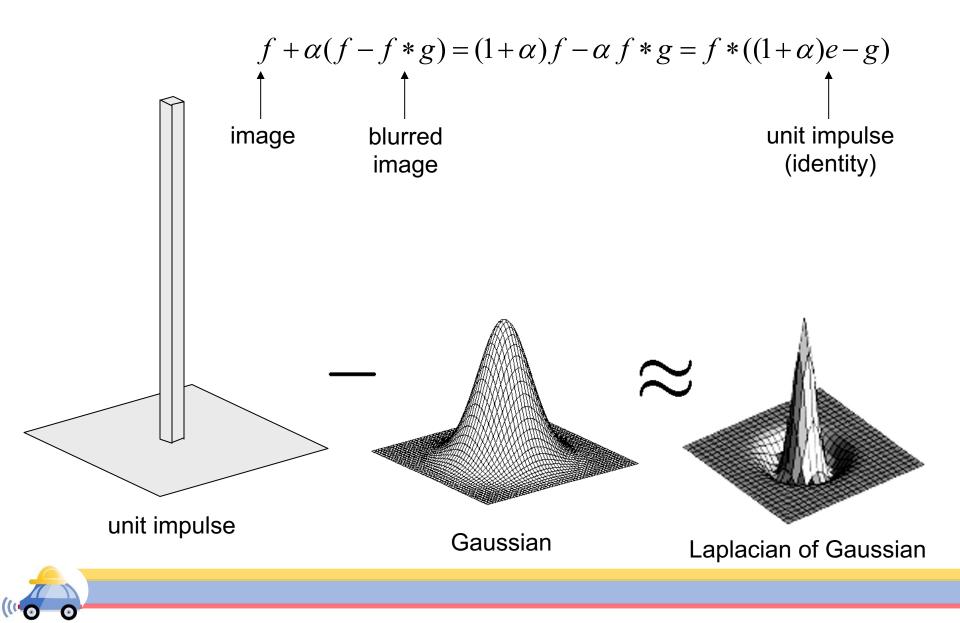